Verein:

## Antrag zur Verleihung "Protektor-Abzeichen" des Bayerischen Sportschützenbundes e.V.

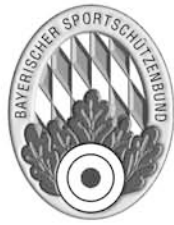

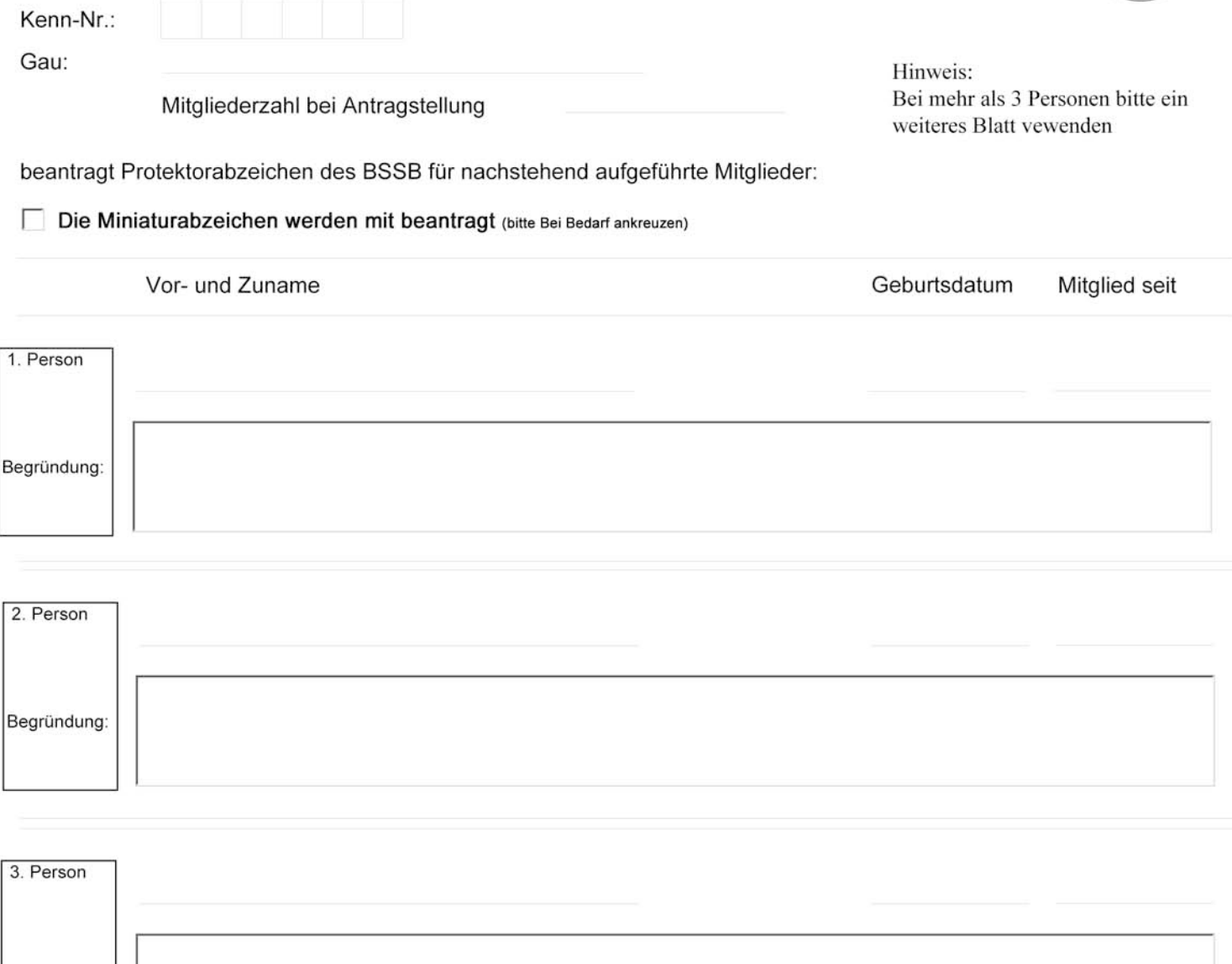

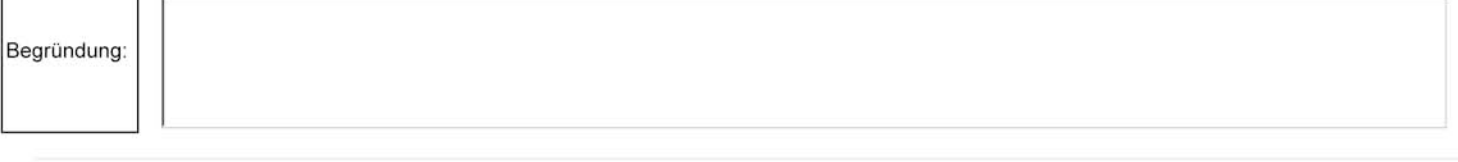

Hinweis nach dem Bundesdatenschutzgesetz:

Die o.a. personenbezogenen Daten werden ausschließlich zum Zwecke der Bearbeitung dieses Antrages vom Bayerischen Sportschützenbund erhoben, verarbeitet und genutzt.

Die vorstehenden Angaben wurden wahrheitsgemäß gemacht. Die Hinweise für den Datenschutz habe ich gelesen.

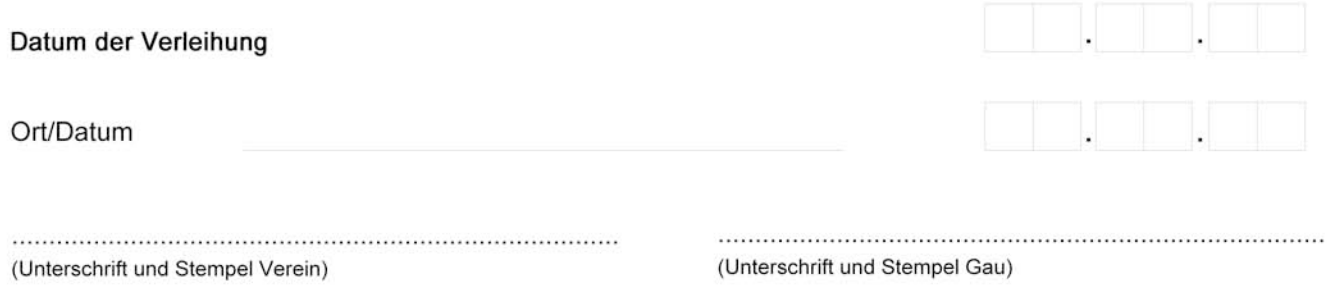